## Veeva Vault

## **Vault 17R3 Release Impact Assessment**

The Release Impact Assessment (RIA) documents the new capabilities introduced in Vault 17R3 that may affect a customer's vault. We release a version of the RIA in advance of the general release. On November 6th, the Validation Impact Assessment, which contains validation information for new features in 17R3, will be available in your VeevaDocs vault. Refer to the Enablement and Default Impact for each feature to determine the visibility and configuration requirements.

**Revision Date:** December  $4<sup>th</sup>$ , 2017

*This feature list is subject to change prior to the 17R3 release. We will begin tracking changes on October 30<sup>th</sup>, 2017.* 

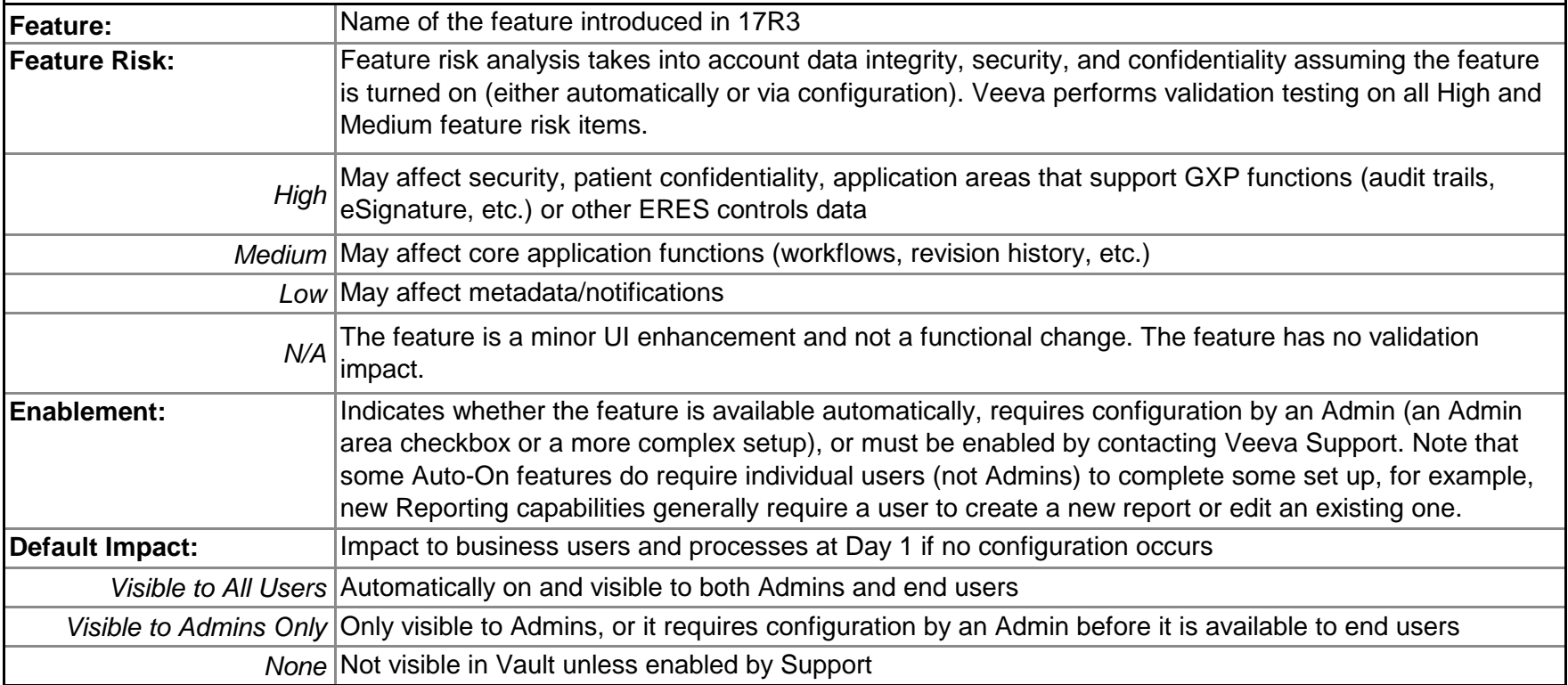

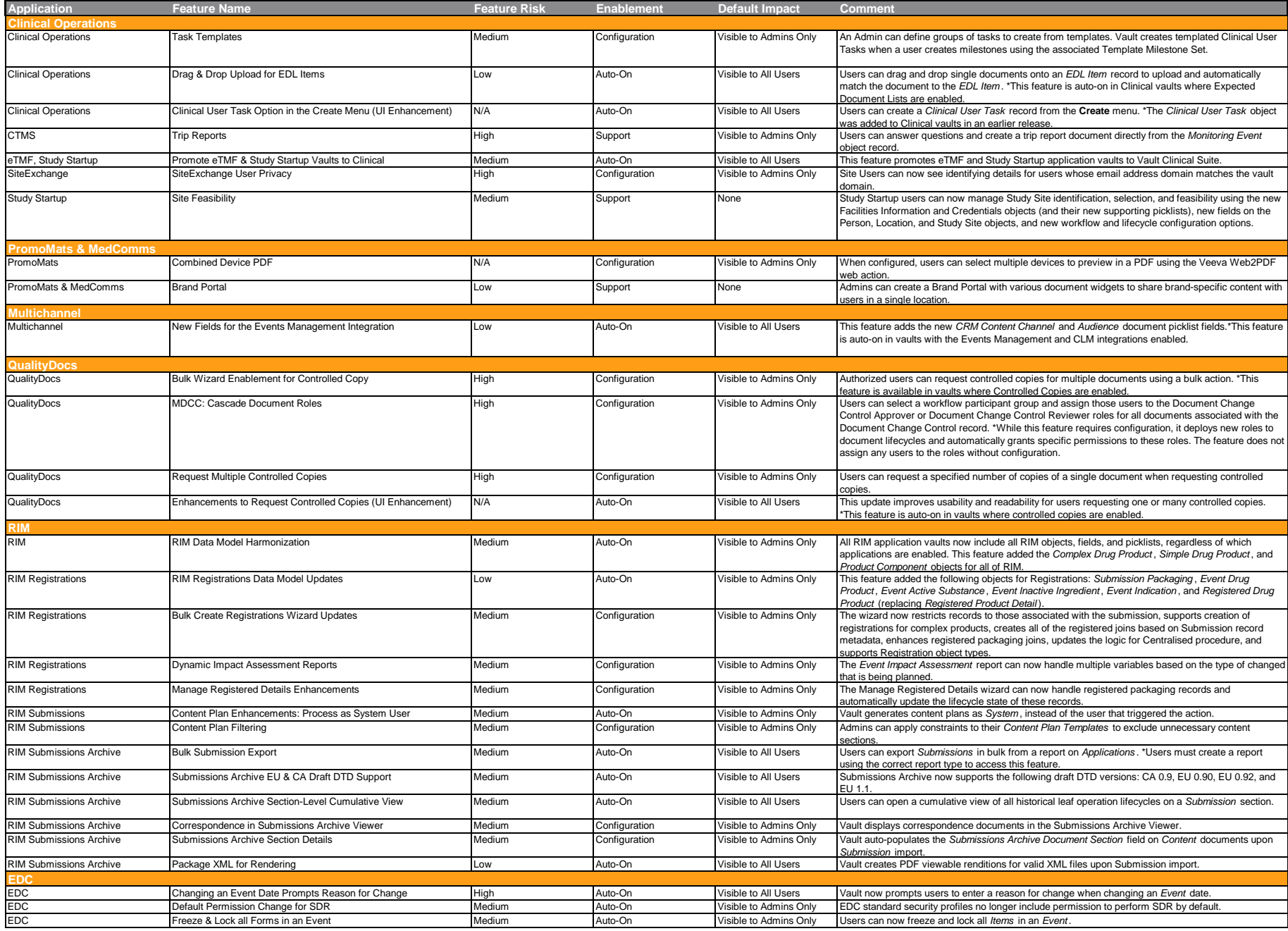

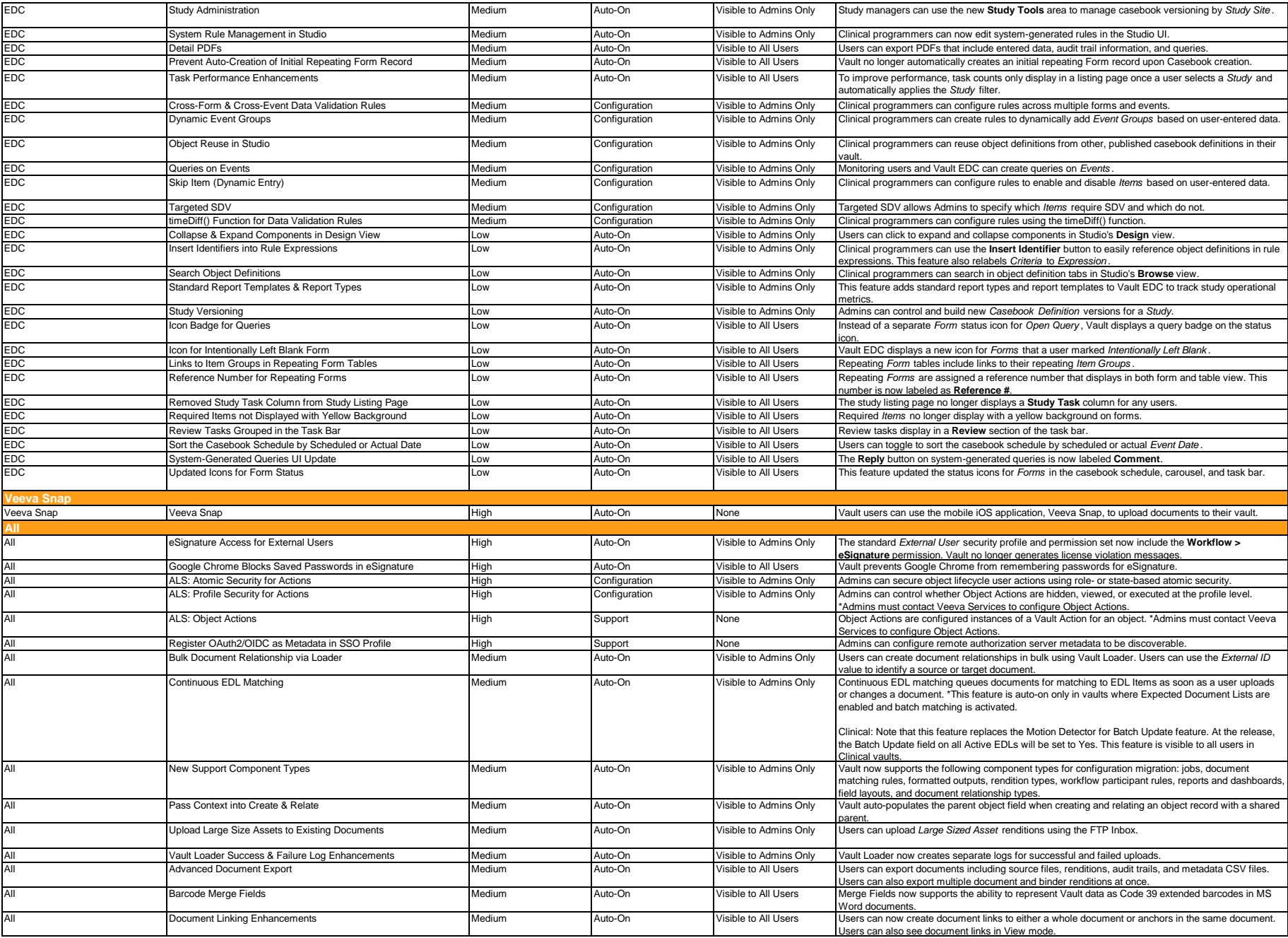

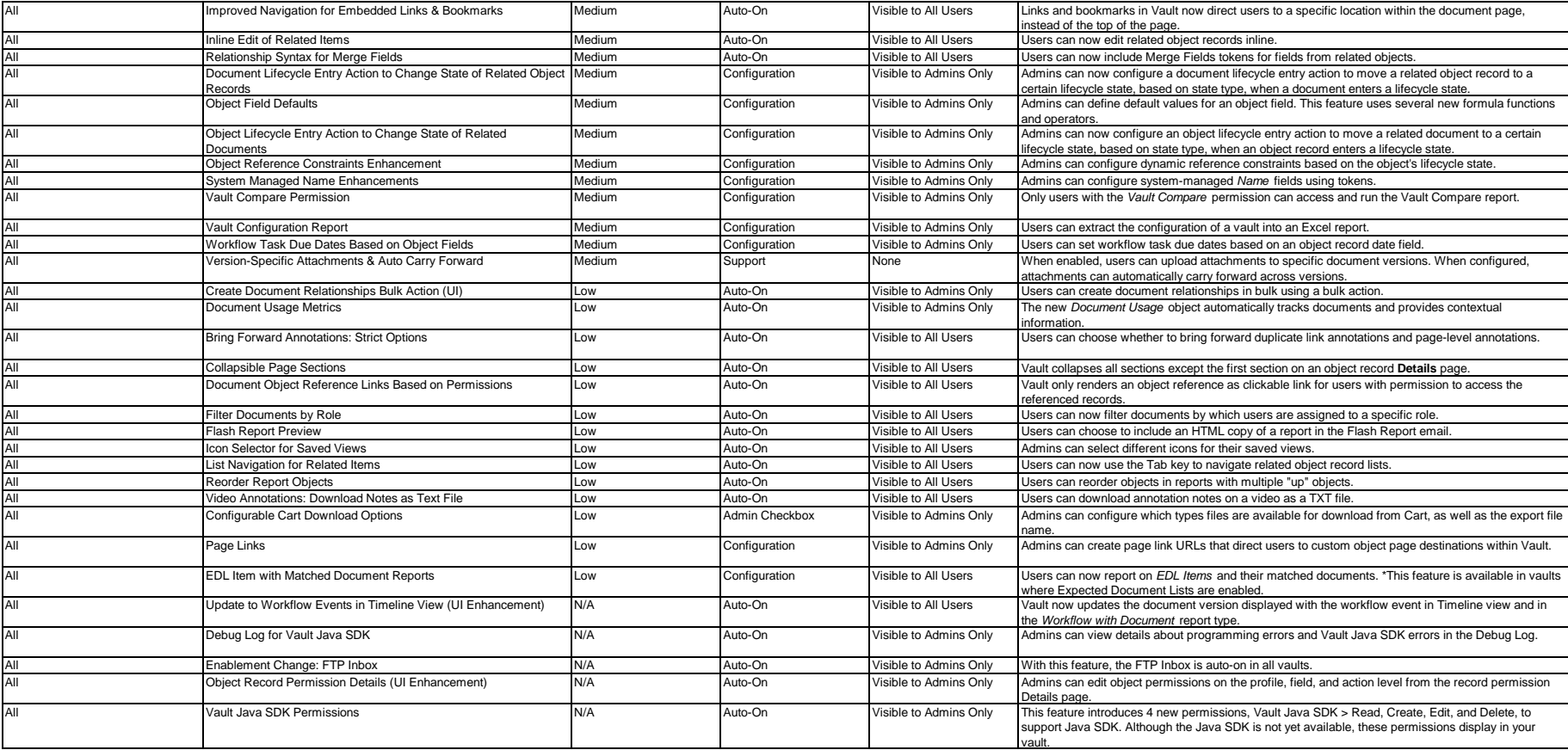

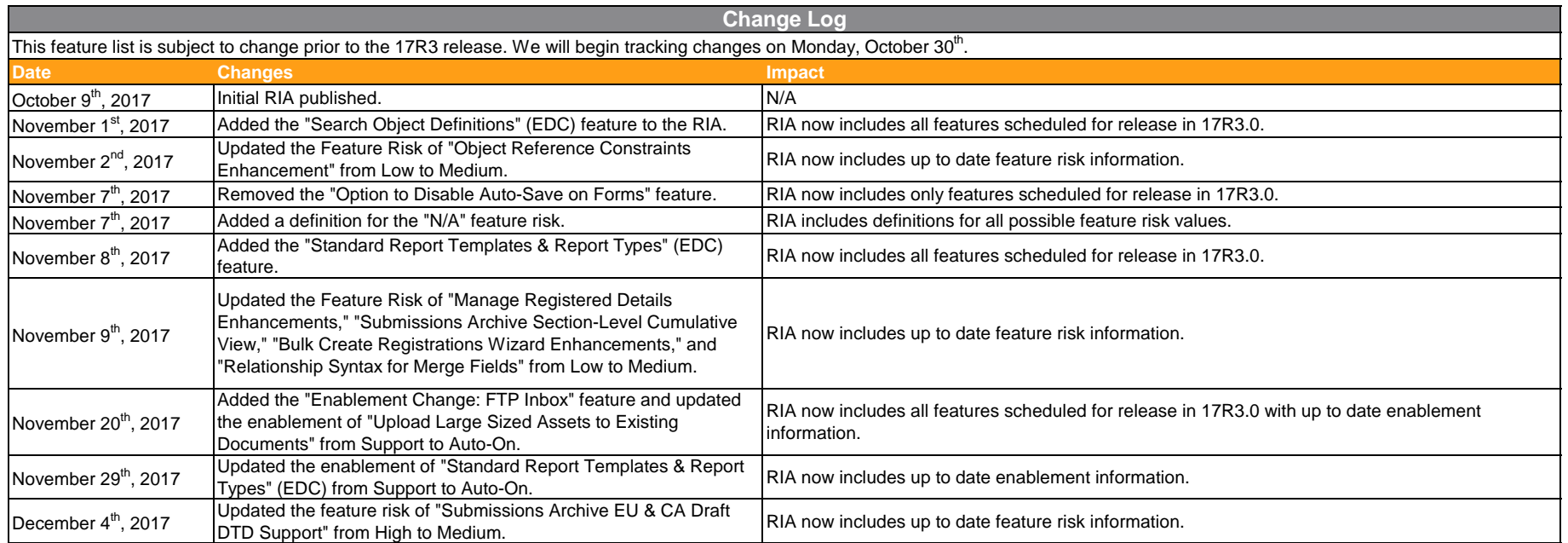